## **On-Farm PEDv Bio Security Protocol**

- 1. For your known hog and dairy facilities, only inspect one location a day. Do this farm as the first farm of the day, and have a washed and clean vehicle going in.
	- a. The vehicle wash needs to include an underbody wash.
	- b. Vacuum out the passenger compartment of the vehicle to remove all loose debris.
	- c. Spray the floorboard area and pedals with Tek-Trol.
- 2. Upon entering the farm, park in a clean area.
- 3. Have disposable boots within arms reach from inside the vehicle. Before exiting the vehicle (don't let your unprotected footwear touch the ground), put on the disposable boots.
	- a. If unable to put on disposable boots without exiting the vehicle, put a disposable floor mat on the ground and step onto the floor mat without letting your footwear touch the ground.
	- b. Once outside the vehicle, put on disposable boots while standing on the disposable floor mat. (put something on the mat to keep it from blowing away)
- 4. Complete your inspection of the farm. Ask the producer or someone from the farm, if available, to accompany you to your vehicle.
- 5. Upon returning to the vehicle, remove your disposable boots by pulling them off inside out, without letting your unprotected footwear touch the ground.
	- a. Use the original disposable floor mat if it hasn't been contaminated. Use a new disposable floor mat on top of the old one, if necessary.
- 6. Give your used footwear to the producer and have them dispose of the boots and the floor mats.
	- a. If the producer isn't available, place the used boots and floor mats in a garbage bag, tie the bag closed and take with you for disposal off site.
- 7. If you have contacted the ground at any point with unprotected footwear, you will need to do the following:
	- a. Mix-up a solution of Virkon S to use as a footwear sanitizer. Once mixed, the solution is effective for 7 days.
	- b. Use the disposable floor mats to stand on once footwear is sanitized, before entering the vehicle.
- 8. If you must inspect another hog and dairy facility in the same day, return to step 1.

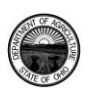

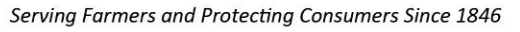

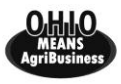